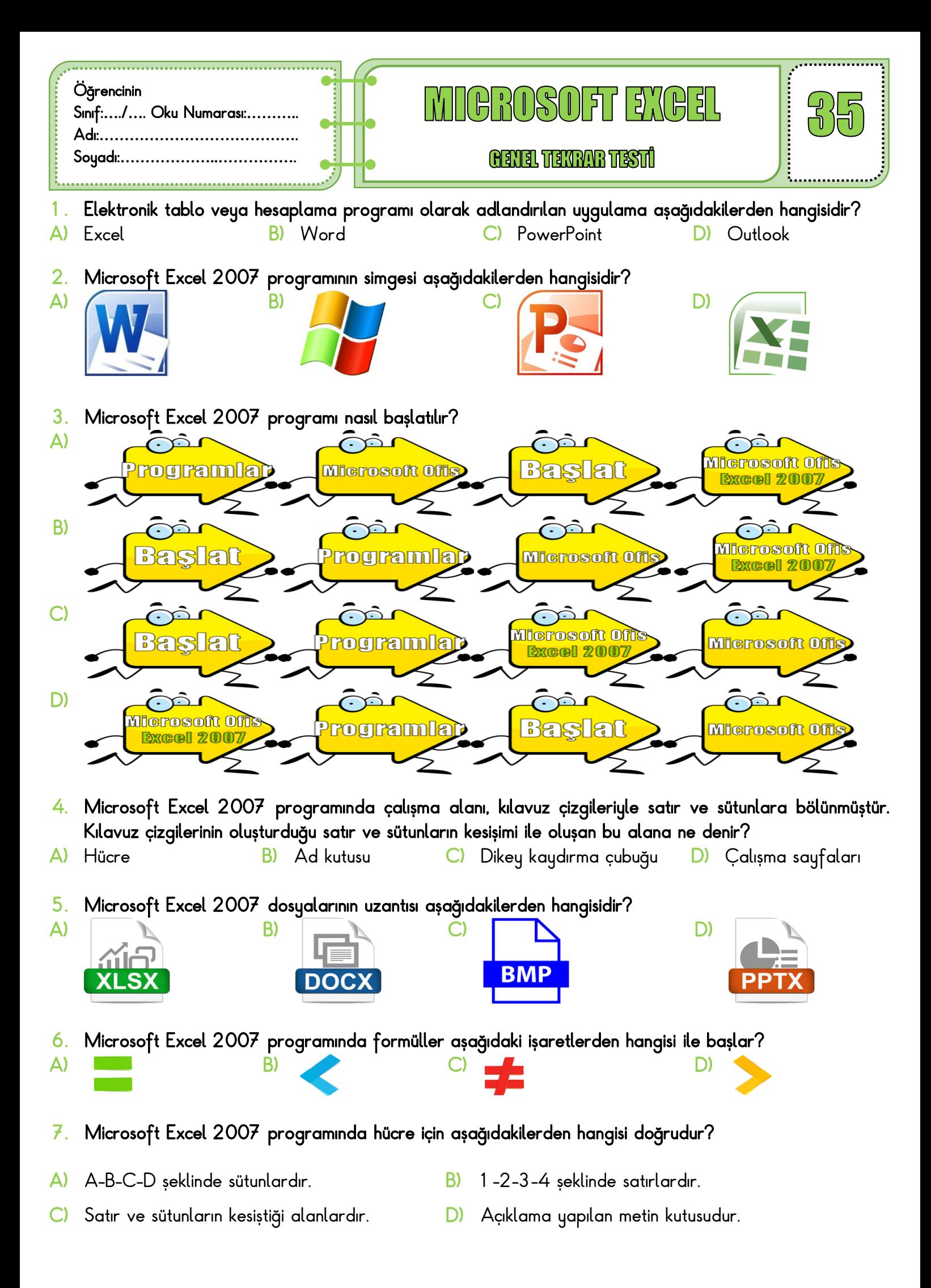

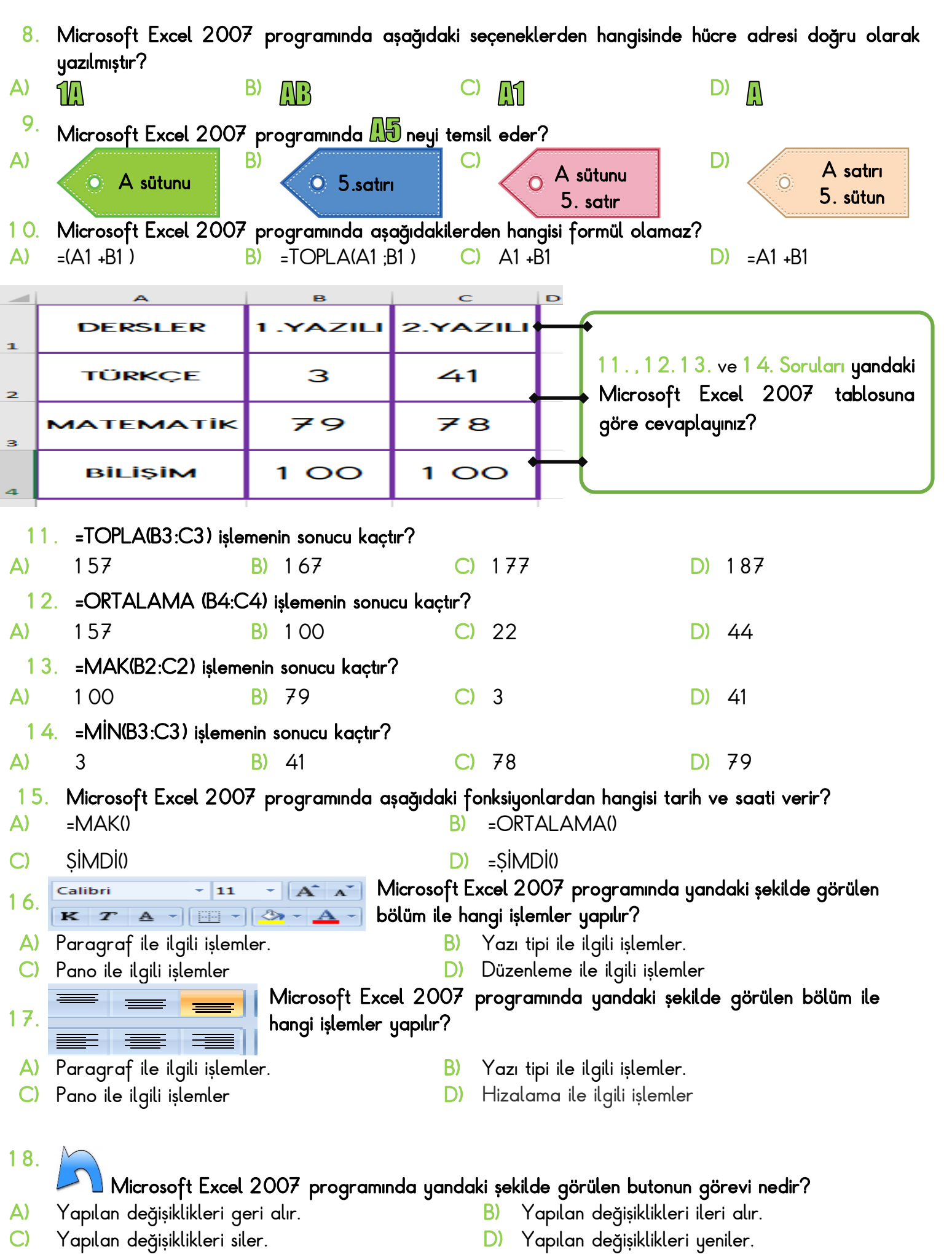

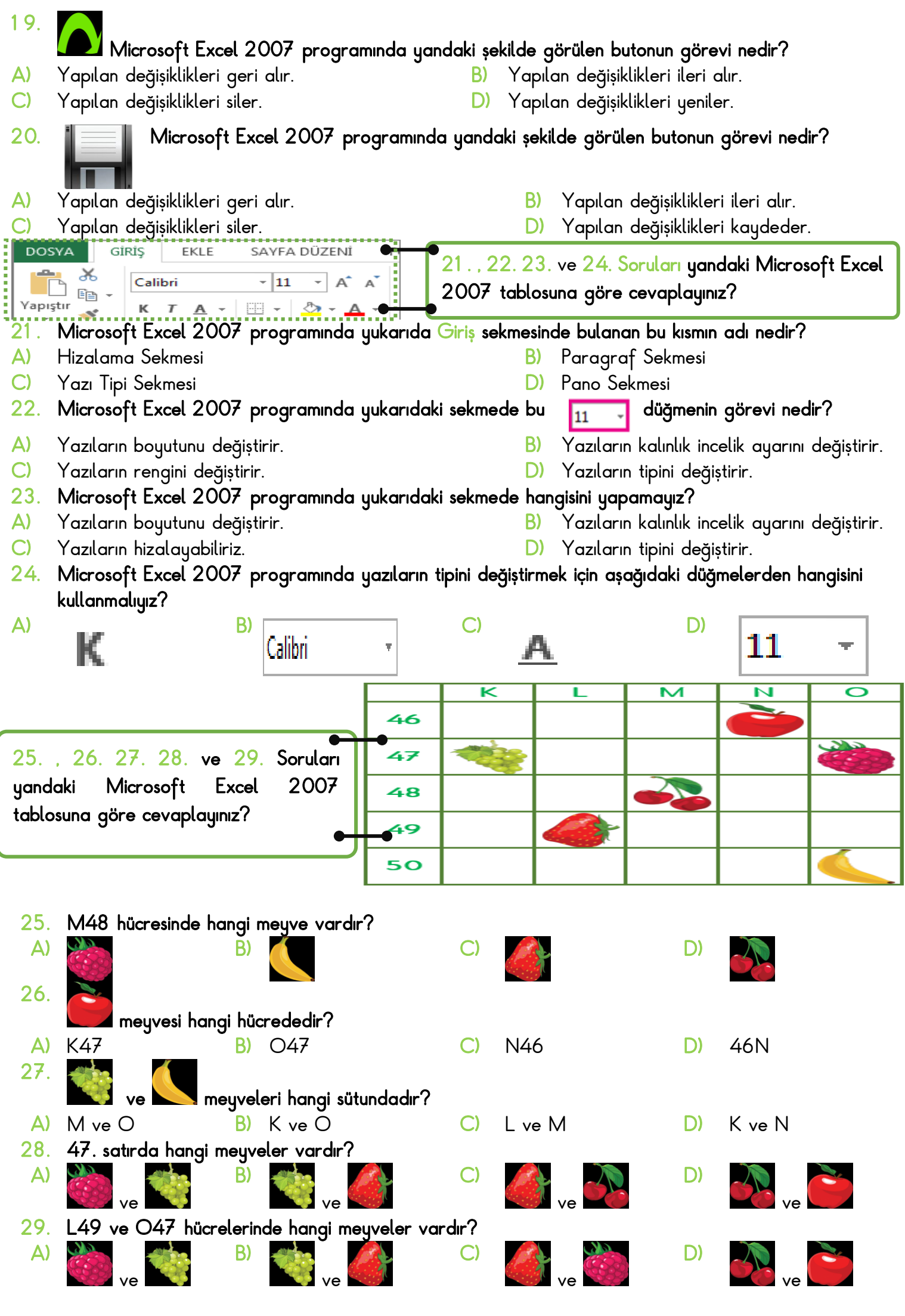

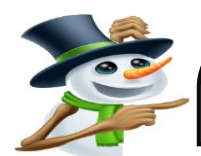

Microsoft Excel 2007 programında aşağıdaki düğmelerini görevlerini eşleştireniz.

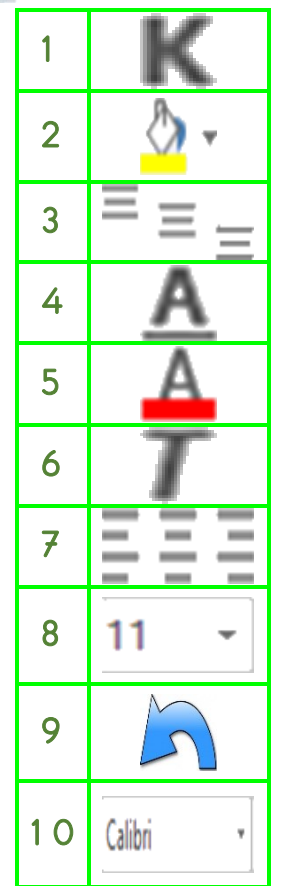

Hücredeki yazların rengini değiştirir.

Hücredeki yazlarını boyutunu değiştirir.

Hücredeki yazıları kalın veya ince yapar.

Hücredeki yazları aşağı-yukarı ve ortalı olarak hizalar.

Hücredeki yazıları eğik yapar.

Hücredeki yazları sağa-sola ve ortalı olarak hizalar.

Hücredeki yazıların altını çizer.

Hücrenin rengini değiştirir.

Hücredeki değişiklikler geri alır.

Hücredeki yazların tipi değiştirir.

İyi bilinen bir konuşmacı, seminerine elindeki altınları göstererek başladı. 200 kişiyi bulan dinleyicilere, bu altınları kim ister diye sordu ve eller kalkmaya başladı. Ve konuşmacı "bu altınları sizlerden birine vereceğim fakat öncelikle bazı şeyler yapacağım. dedi. Altınları önce büktü ve dinleyicilere "hala bu altınları isteyen var mı?. diye sordu, eller yine havadaydı. Bu sefer, konuşmacı "peki bu altınları şunları yaparsam?. dedi ve altınları yere attı onun üstüne bastı, ezdi, pisletti ve altınlar şimdi pis ve büküktü, fakat eller yine havadaydı ve o altınları herkes istiyordu.

Konuşmacı şöyle dedi:

"Arkadaşlarım burada çok önemli bir şey öğrendiniz, burada altınlara ne yaptıysam hiç önemli değil onu yine de istiyorsunuz, çünkü benim ona yaptığım şeyler

onun değerini düşürmedi, o hala altın. Hayatımızda çoğu kez verdiğimiz kararlar veya hayat şartları nedeniyle hırpalanır, canımız acıtılır, yerden yere vuruluruz, kendimizi kötü hissederiz, fakat ne olduğu veya ne olacağı önemli değil, hiç bir zaman değerimizi kaybetmeyiz, temiz ya da pis, hırpalanmış ya da kırılmış, bunların hiçbiri önemli değildir. Seni sevenler senin ne kadar değerli olduğunu her zaman bileceklerdir..